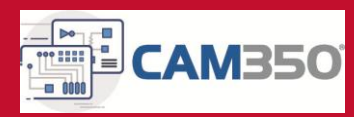

### *CYBERNET Solution*

~変更前後の形状の違いや、CADと製造データの相違箇所を検出~

# デザインの差分を検出します!

こんなことで困っていませんか?

■■ 設計変更の際、意図しない箇所が変わってしまうトラブルがある

■■ 変更箇所の目視チェックは時間がかかり精度も低い

出力設定ミスなどで、製造データが**CAD**の接続と違っていることがある

## ソリューション

Œ

#### ソリューション概要

r

差分の検出は2つの方法があります。

ひとつは、2つのレイヤ間の形状の違いを検出するレイヤ比較機能を使用する方法です。 もうひとつは、CADのネットと製造データ(ガーバーとドリルデータ)から抽出した逆ネットとを比較する ネットリスト比較機能を使用する方法です。

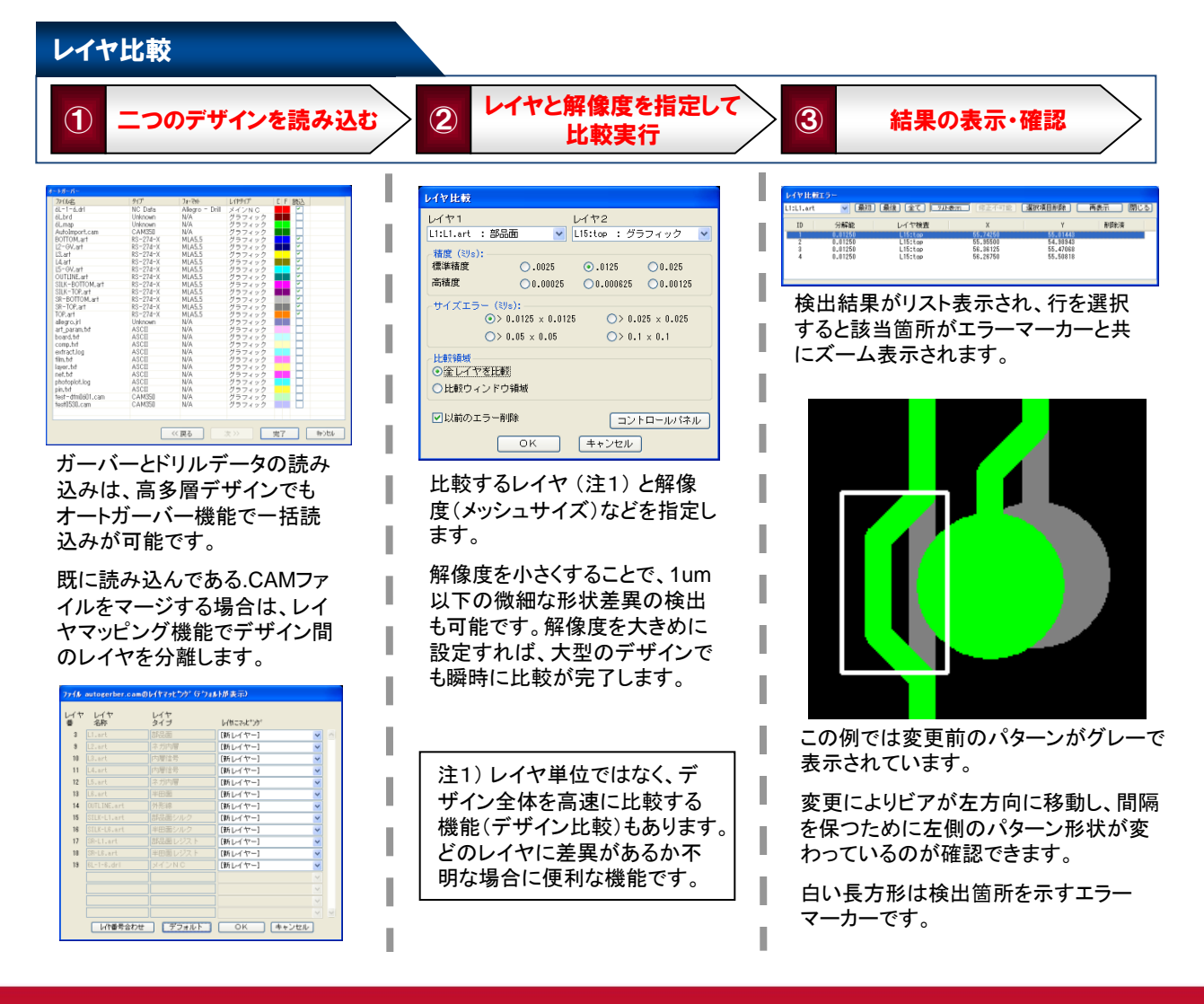

## 

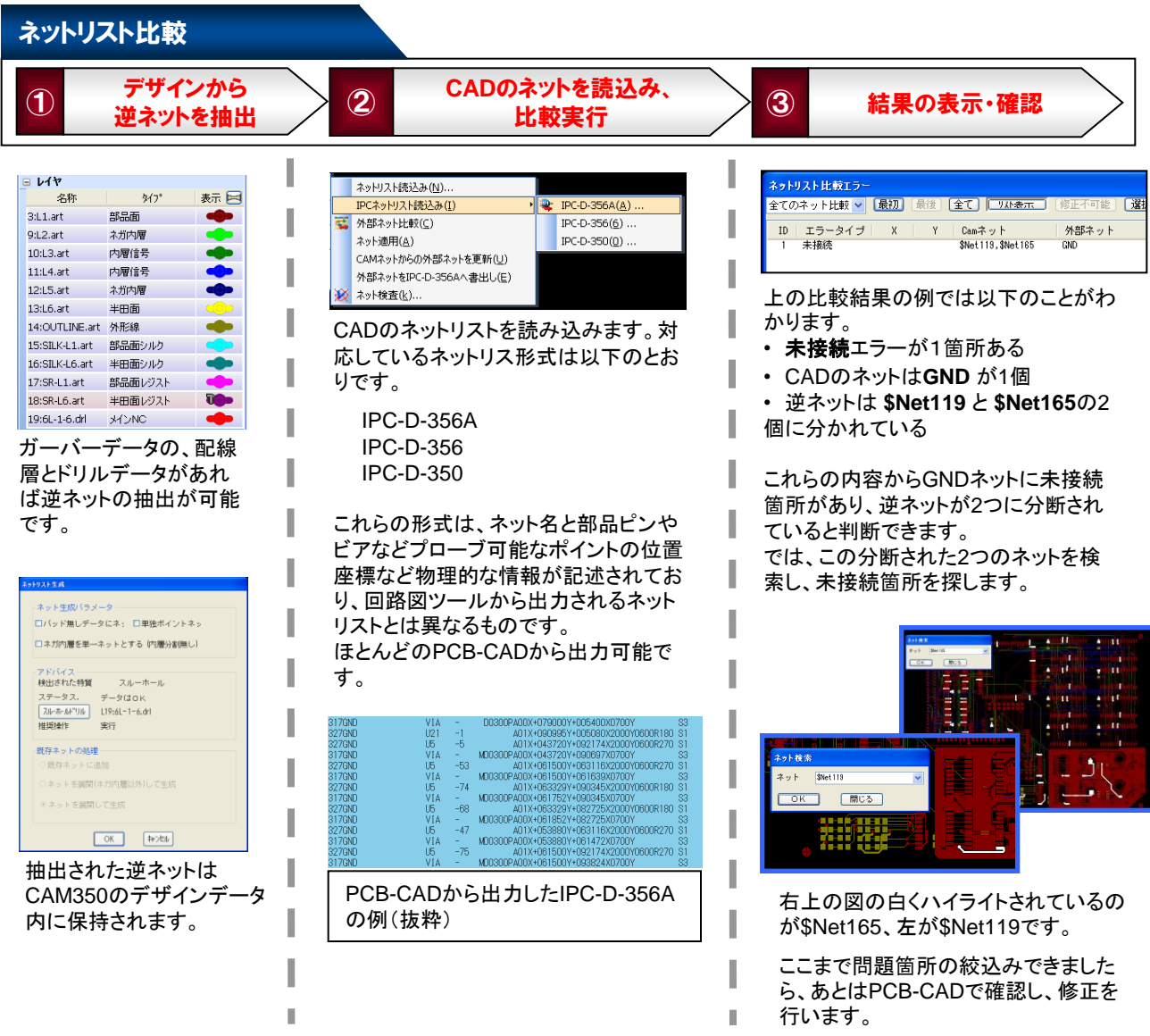

## ソリューション導入における効果

■■設計変更の際、意図した箇所だけが変更されているのを簡単に確認できます ■■差分検出機能は、目視チェックよりもはるかに高速で正確です 製造データと**CAD**データの整合を簡単確実に確認できます。

## 必要プロダクト

- ツール: **CAM350-090** (**DRC**・差分検出パッケージ) **\*** デザイン比較は**DFMStream**の機能になります。
- •対応**OS**: **Windows 8, Windows 10 (64bit)**

本 社: 〒101-0022 東京都千代田区神田練塀町3番地 富士ソフトビル TEL:(03)5297-3349 **CYBERNET** 西日本支社:〒541-0053 大阪府大阪市中央区本町3-5-7 御堂筋本町ビル TEL:(06)6267-2682 サイバネットシステム株式会社

メカニカルCAE事業部

T

P

email: eda@cybernet.co.jp **http://www.cybernet.co.jp/cam350/**

d

a.